# **TommySoftware**® **CAD/DRAW Shareware Version 2.10**

Dear CAD/DRAW user,

We are pleased that you have decided to take a look at TommySoftware® CAD/DRAW 2. As you will see, it is well worthwhile.

TommySoftware® CAD/DRAW 2 is a full-featured technical illustration and graphics system for Microsoft Windows Version 3.1. It offers, along with many construction possibilities, a particularly userfriendly graphical user interface which complies with all Windows standards.

## **Installation**

The installation process is different depending on the way you received TommySoftware® CAD/DRAW. Please make sure to follow all steps carefully!

1. If you received TommySoftware® CAD/DRAW on disk:

On these disks you can find TommySoftware® CAD/DRAW in packed form. In order to install TommySoftware® CAD/DRAW, start the Windows program INSTALL.EXE on the first disk.

2. If you downloaded TommySoftware® CAD/DRAW from a BBS:

As you are reading this text, you have succeeded in unpacking the file TS210E.ZIP. As a result, you should now find at least the following files: INSTALL.EXE, INSTALL.EXX, INSTALL.WRI and two binary files (TSCD2A.PFD und TSCD2B.PFD). In order to install TommySoftware® CAD/DRAW, start the Windows program INSTALL.EXE now.

After the installation, you may delete the files stated above. But before, please give a copy of the archives to all your friends! Please make sure, however, that you give them all the installation files, and not a copy of the installed program. Without a proper installation, the program may not work properly on their computer.

# **System Requirements**

TommySoftware® CAD/DRAW 2 requires at least the following:

- Intel 80386 Processor
- Microsoft Windows Version 3.1 or higher
- 2 MB RAM available to Windows (not including swap file)
- Graphics card and monitor capable of displaying 640×480 pixels and 16 colors or gray levels.
- Mouse or other pointing device.

For working with complex drawings and/or imported bitmap graphics, we recommend the following:

- Intel 80486DX Processor
- Microsoft Windows Version 3.1 in Enhanced Mode
- 4-8 MB RAM available to Windows (plus a permanent swap file of about the same size)
- Accelerated graphics card and monitor capable of displaying 1024×768 pixels and 256 colors.

### **Addresses**

You can reach TommySoftware**®** at these addresses:

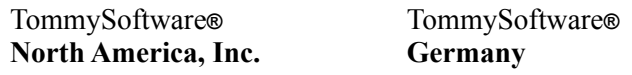

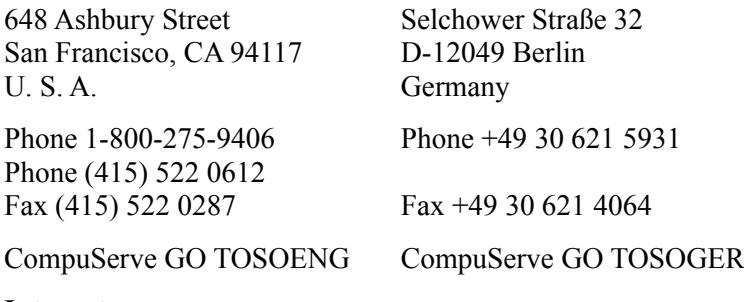

#### **Internet**

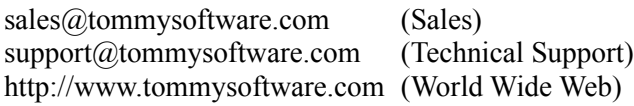